## APTOS 2022 Virtual Meeting Platform Handbook

1. Sign into your account at

https://app.oxfordabstracts.com/events/3036/registrations/new. Click 'Forgot Password' if this is your first time signing in.

| C REGISTRATION   APTOS 2022 - T x     C Oxford Abstracts x + |                                                                                                    | - 0 ×                    |
|--------------------------------------------------------------|----------------------------------------------------------------------------------------------------|--------------------------|
|                                                              | W                                                                                                    | Α <sup>Ν</sup> 1/2       |
|                                                              | APTOS Train Profile<br>The State Partice State Profile<br>The State Partice State Partice |                          |
|                                                              | Sign in to Oxford Abstracts                                                                                                    |                          |
|                                                              | New to Oxford Abstracts? Create an account                                                                                                    |                          |
|                                                              | Email                                                                                                    |                          |
|                                                              |                                                                                                    |                          |
|                                                              | Password                                                                                                    |                          |
|                                                              | ©                                                                                                    |                          |
|                                                              | Forgot password?                                                                                                    |                          |
|                                                              |                                                                                                    |                          |
|                                                              | Sign in                                                                                                    |                          |
|                                                              | 10                                                                                                    |                          |
|                                                              | G Continue with Google                                                                                                    |                          |
|                                                              | Continue with LinkedIn                                                                                                    |                          |
|                                                              | Please note: event organisers will communicate to you<br>about the event via your selected email.                                                                                                    |                          |
|                                                              | Issues with signing in?                                                                                                    |                          |
|                                                              | Powered by <b>OXFORD ABSTRACTS</b>                                                                                                    |                          |
|                                                              | By using the system, you agree to Oxford Abstracts' terms of<br>service and privacy policy.                                                                                                    |                          |
| # P # 🔩 🤅 🧿 💽 📠                                              |                                                                                                    | ∧ 📥 💬 d0 ENG 8/15/2022 🐻 |

2. After you have signed in, click the icon on the top left-hand corner.

| REGISTRATION   APTOS 2022 - T × C Oxford Abstracts × +      |                                                                                      |                                                                                                |          | - 0                       |
|-------------------------------------------------------------|--------------------------------------------------------------------------------------|------------------------------------------------------------------------------------------------|----------|---------------------------|
| ← → C ⋒ © https://app.oxfordabstracts.com/events/3036/regis | strations/registration/105700                                                        |                                                                                                | A* Sô    | 🖆 🕼 Not syncing 📳 …       |
| TOS2022                                                     |                                                                                      |                                                                                                | Help 🗸 🗘 | F florencecc@gmail.com    |
|                                                             | APTO                                                                                 | The 7 <sup>th</sup> Asia Pacific<br>Property and 200<br>Segmether 3-4-2022<br>Chargenge, Chara |          |                           |
|                                                             | Delegate payment<br>7th Asia Pacific Tele-Ophthalmology Society Symp<br>view Registi |                                                                                                |          |                           |
|                                                             | Event details                                                                        | RATION DATA                                                                                    |          |                           |
|                                                             | Event<br>7th Asia Pacific Tele-Ophthalmology Society<br>Symposium                    | Venue<br>Hybrid (Online & in Shenyang, China)                                                  |          |                           |
|                                                             | Start date<br>Saturday, 3rd September, 2022                                          | End date<br>Sunday, 4th September, 2022                                                        |          |                           |
|                                                             | Telephone                                                                            | Website<br>https://2022.asiateleophth.org/                                                     |          |                           |
|                                                             | Order details                                                                        | Ticket #00001                                                                                  |          |                           |
|                                                             | Online Meeting                                                                       | Free<br>Total paid for free Free                                                               |          |                           |
|                                                             | Registration incomplete and paid for free.                                           |                                                                                                |          |                           |
|                                                             | powered by exce                                                                      | BB LOCYALCYC                                                                                   |          | 1217PM                    |
| I = 2 # 💁 ê 🧿 💽 💻                                           |                                                                                      |                                                                                                |          | へ 👄 🖫 d() ENG 8/15/2022 🖡 |

3. You will then be directed to the page below. Click 'View' on the Program row.

| SHENYANG, CHINA                    | APT                                   | S The 7 <sup>TH</sup> Asia Pac<br>Tele-Ophthalmology Society<br>Symposium (APTOS)<br>September 3-4, 2022<br>Shenyong, Chino | ific APTOS   |
|------------------------------------|---------------------------------------|----------------------------------------------------------------------------------------------------|--------------|
| 3rd - 4th sep 202<br>7th Asia Paci | <sup>2</sup><br>fic Tele-Ophthalmolog | gy Society Symposi                                                                                                    | ium          |
| 🖻 Program                          |                                       |                                                                                                    | VIEW         |
| Registration                       |                                       |                                                                                                    |              |
| Ticket #00001                      | C                                     | Complete 🥑 INVOICE I                                                                                                    | RECEIPT VIEW |

4. If this is the first time you are logging in, you will see the below page popped up in a new window. Click 'Next' to select your timezone and customize your badge.

|          | ur Conference Setup                                                                                                    |
|----------|----------------------------------------------------------------------------------------------------|
|          | me to 7th Asia Pacific Tele-Ophthalmology Society Symposium. We just need your help setting up a few last things<br>en you'll have access to the conference. |
| 0        | 3 minutes                                                                                                    |
| 0        |                                                                                                    |
| Ē        | Set timezone                                                                                                    |
| <b>٤</b> | Create your badge                                                                                                    |

5. Choose your timezone from the dropdown menu. The program will then be displayed in accordance with your selected timezone.

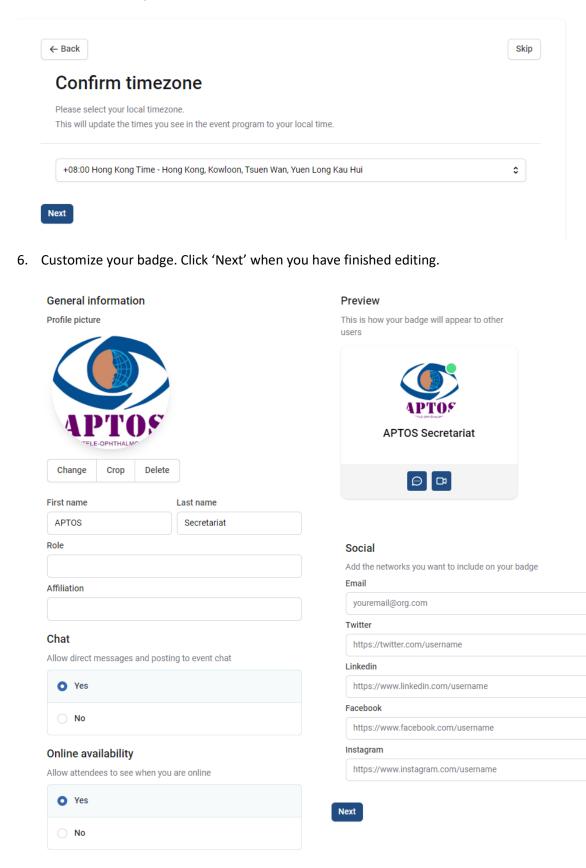

7. If you would like to edit your badge in the future, click your profile picture and select 'Edit badge' from the dropdown menu.

| I B REGISTRATION   APTOS 20           | 22-1 x   D Oxford Abstracts x O Program - APTOS2022 x +                                                                                                    | - 0 ×                                        |
|---------------------------------------|----------------------------------------------------------------------------------------------------|----------------------------------------------|
| $\leftarrow \rightarrow$ C $\bigcirc$ | https://virtual.oxfordabstracts.com/#/event/3036/program                                                                                                    | A <sup>th</sup> 1/6 1/2 @ Not synchro        |
| Tth Asia Pacific Tele                 | -Ophthalmology Society Symposium                                                                                                    | Q Search conference                          |
| Program                               | APTOS The 7 <sup>111</sup> Asia Pacific Sector Asia Pacific Sector Asia Pacific Asia Pacific Sector Asia Pacific Asia Pacific Asia Pacifi | Signed in as<br>fflorencecc@gmail.com        |
| Titles                                |                                                                                                    | eia Edit badge                               |
| Participants                          | seturas, cmu                                                                                                    | <ul> <li>Notification preferences</li> </ul> |
| Poster gallery                        | Q Search program Timezone V Dates Presentation types V Chairs V Your bookmarks V                                                                                                    | Sign out                                     |
| R: Attendees                          |                                                                                                    |                                              |
| Exhibitors                            | SEPTEMBER                                                                                                    |                                              |
|                                       | GMT+8 02                                                                                                    |                                              |
|                                       | 1400 1400.1515<br>Al Workshop 1                                                                                                    | a                                            |
|                                       | 1515<br>1515-1530                                                                                                    |                                              |
|                                       | Al Workshop 2                                                                                                    |                                              |
|                                       | 1630 SEPTEMBER                                                                                                    |                                              |
|                                       | GMTH8 03                                                                                                    |                                              |
|                                       | 0830 08:00-10:00                                                                                                    |                                              |
|                                       | Opening & Symposium 1: Use of Tele Ophthalmology & Al Worldwide: Current<br>Situations & Chailenges                                                                                                    |                                              |
|                                       | 10.30                                                                                                    |                                              |
|                                       | 10:45                                                                                                    |                                              |
|                                       | Symposium 2: Ophthalmic Innovations: What's New?<br>1230                                                                                                    |                                              |
|                                       | 1300                                                                                                    |                                              |
|                                       | 1300-14:15<br>Symposium 3: AL Digital Health Solutions & Prevention of Blindness                                                                                                    | a                                            |
|                                       | 1415                                                                                                    |                                              |
| ा २ म 🔍 🤅                             |                                                                                                    |                                              |
| 🔳 🔎 मा 📲 🌔                            |                                                                                                    | へ 📥 🖅 (10) ENG 🔐 11:45 PM 🚦                  |

## 8. You can also edit your notification preferences.

| O      https://virtual.oxfordabstracts.com/#/event/30                                  | 36/edit-email-notifications                                                                                                    | A" Sa               | f≅ @ (Not syncing இ)                                                                               |
|----------------------------------------------------------------------------------------|----------------------------------------------------------------------------------------------------|---------------------|----------------------------------------------------------------------------------------------------|
| 7th Asia Pacific Tele-Ophthalmology Society Symposium                                  |                                                                                                    | Q Search conference | Ctrl+K ^ 👙                                                                                         |
| Program<br>Tifles<br>9 Participants<br>9 Poster gallery<br>9 Attendees<br>9 Exhibitors | Edit email notifications<br>Decide what you want to be notified about and how quickly.<br>Receive notifications about:<br>Chats<br>Present chat<br>Present chat<br>Comments<br>Present piles<br>Present in b                   |                     | Signed in as<br>florencece(ignall.com<br>0 Exit badge<br>2 Notification preferences<br>1+ Sign out |
|                                                                                        | Institucation speed           Well only alert you when you are offline. You decide how quickly.           Immediately           One email every 15 minutes with anything unseen           One email a day with anything unseen |                     |                                                                                                    |
|                                                                                        | Weekly One email a week with anything unseen     Newe Well inver notify you about chat and comments                                                                                                    |                     |                                                                                                    |

- 9. If you are a speaker/chair of a particular session, please access that session via the zoom invitation that you have received.
- 10. If you would like to join other sessions in which you have no speaker/chair obligations, click the session in the program so that the session breakdown will pop up in a new window. Click 'Session presentation' to register for the session via Zoom beforehand. If the session is live the moment you click it, you will be directed to the zoom meeting room.

|                                                                                                    | OS 2022 - T 🗙 📋 Oxford Abstracts 🛛 🗙 👩 Oper                      | ring & Symposium 1: Use of 🗙 🕂                                                                 | - 0 ×                                |
|----------------------------------------------------------------------------------------------------|------------------------------------------------------------------|------------------------------------------------------------------------------------------------|--------------------------------------|
| $\leftarrow \rightarrow$ C @                                                                                   | https://virtual.oxfordabstracts.com/#/event/3036/program         | m?session=45573&ts=136                                                                         | A <sup>N</sup> 🏠 🖓 🖓 Not syncing 📳 … |
| Tth Asia Pacific                                                                                               |                                                                  |                                                                                                | Q Search conference Ctri+K ~         |
| Program                                                                                                    |                                                                  |                                                                                                | ^ ←                                  |
| E Program                                                                                                    | Q Search program Timezone ~                                      | 08:30-10:30 Saturday, 3 September, 2022 📋 🗋 🕹 🗙                                                |                                      |
| Titles                                                                                                    |                                                                  | Opening & Symposium 1: Use of Tele-Ophthalmology & Al Worldwide:                               |                                      |
| Participants                                                                                                   | SEPTEMBER                                                        | Current Situations & Challenges                                                                |                                      |
| Poster gallery                                                                                                 | GMT+8 02                                                         | Invited Symposium                                                                              |                                      |
|                                                                                                    | 14:00 14:00-15:15                                                | Dr Xingru He Dr Kim Ramasamy Dr Ching-Yao Tsai                                                 | a                                    |
| Attendees                                                                                                    | Al Workshop 1                                                    |                                                                                                | μ<br>μ                               |
| Exhibitors                                                                                                    | 15:15                                                            | Session presentation                                                                           | G                                    |
|                                                                                                    | AI Workshop 2                                                    |                                                                                                | μ.                                   |
|                                                                                                    | 16:30                                                            | IN THIS SESSION                                                                                |                                      |
|                                                                                                    | SEPTEMBER                                                        | 1                                                                                              |                                      |
|                                                                                                    | <sub>GMT+8</sub> 03                                              | 08:30-09:00                                                                                    |                                      |
|                                                                                                    | 08:30 06:30-10:30                                                | Opening Remarks                                                                                | ۵                                    |
|                                                                                                    | Opening & Symposium 1: Use of Tele-Op<br>Situations & Challenges | 09:00-09:13                                                                                    |                                      |
|                                                                                                    | 10:30                                                            | Rebecca Canino - United States                                                                 |                                      |
|                                                                                                    | 10:45                                                            |                                                                                                |                                      |
|                                                                                                    | 10:45-12:30                                                      | 09:13:09:26<br>Kim Ramasamy - India                                                            | a                                    |
|                                                                                                    | Symposium 2: Ophthalmic Innovations:                             |                                                                                                |                                      |
|                                                                                                    |                                                                  | 09.26-09.39                                                                                    |                                      |
|                                                                                                    | 13:00                                                            | Gan Tan - Singapore                                                                            |                                      |
|                                                                                                    | Symposium 3: AI, Digital Health Solution                         | 09:39-09:52                                                                                    | Ω                                    |
|                                                                                                    | 14:15                                                            | Olivia Li - Future-Proofing Patient-Centred Ophthalmology Service Delivery                     |                                      |
|                                                                                                    | Symposium 4: Natural Language Proces                             | 09:52-10:05                                                                                    | Д                                    |
|                                                                                                    | 15:30                                                            | Shenming Hu – The Experience in Utilizing Novel Tele-Ophthalmologic Anterior Segment Screening |                                      |
|                                                                                                    | SEPTEMBER                                                        | Technology in China                                                                            | •                                    |
|                                                                                                    | <sub>GMT+8</sub> 04                                              | -                                                                                              |                                      |
| the second second second second second second second second second second second second second second second s | egister/WN_v6mDV8K7TNG5Wgqo05xHUQ                                |                                                                                                | 155 PM                               |
| = 🖉 🛱 😼                                                                                                    | e 🧕 💽 💻 💻                                                        |                                                                                                | ^                                    |

11. You can see the breakdown of each session in your selected timezone and add the session(s) to your calendar or bookmark them. If you click on a free paper in the free paper session, you will be directed to the abstract of that free paper.

| ← → C ∩ C https://virtu                                                                                                    | Oxford Abstracts         X         O         Al Workshop 1 + Program session X         ++           JLoxfordabstracts.com/#/event/3036/program?session=514748us=0         X         -+                                                                                               < |                                                       | – 0 ×<br>A <sup>N</sup> ⊈ ∰ (Notsyncing ) …  |
|----------------------------------------------------------------------------------------------------|----------------------------------------------------------------------------------------------------|-------------------------------------------------------|----------------------------------------------|
| Tth Asia Pacific Tele-Ophthalmo                                                                                                    | ogy Society Symposium                                                                                                    |                                                       | Q Search conference Ctrl+K v 2022            |
| Program Titles Participants Participants Pa | th program Timezone Cases Sponsors                                                                                                    | calendar<br>lot 365<br>lot Outook<br>lot<br>ood (Ist) |                                              |
| 15.15<br>16.32<br>0MT+6                                                                                                    | All Workshop 1<br>His Halds<br>All Workshop 2<br>EPTIMEER<br>03                                                                                                    |                                                       | Π                                            |
| 08:30                                                                                                    | Opening & Symposium 1: Use of Tele-Ophthalmslogy & Al Workbeide: Current<br>Statisticnis & Challengre                                                                                                    |                                                       | D                                            |
| 10.45                                                                                                    | 18:65:12:30<br>Symposium 7: Ophthalmic Innovations: What's New?                                                                                                    |                                                       | Q                                            |
| 14:15                                                                                                    | 13:00-14:15<br>Symposium 3: Al, Digital Health Solutions & Prevention of Blindness                                                                                                    |                                                       | ۵                                            |
| - 0 H 🛃 🗳 👩                                                                                                    | 14:15:15:0                                                                                                    |                                                       | □ v<br>C C C C C C C C C C C C C C C C C C C |

12. You can also see other attendees who have customized their badges and check in at our exhibitors' booths.

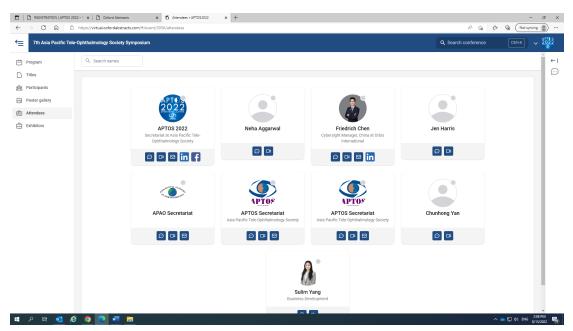

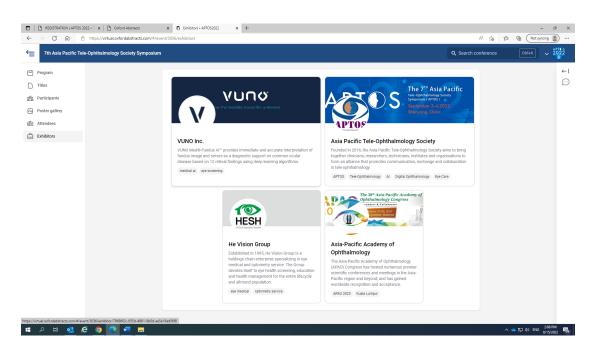

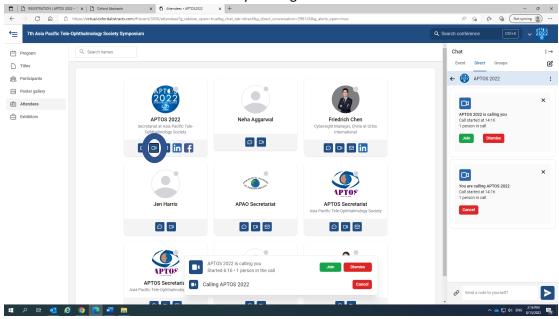

13. You can call an attendee who is online by clicking video camera button:

14. You can send a text message to an attendee by clicking the speech bubble button.

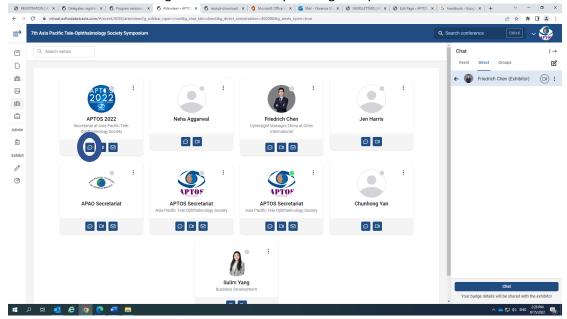

## 15. You can also create a group chat:

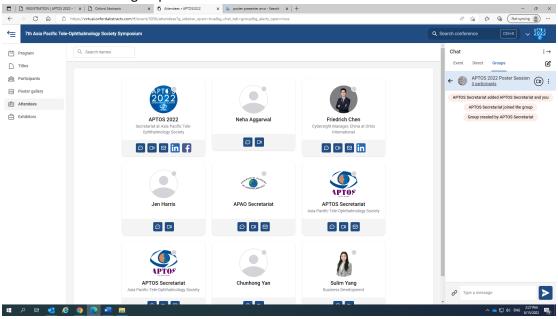

16. You can comment on the e-posters, the free papers and even the scientific sessions. Comments are moderated until APTOS 2022. During APTOS 2022, comments will be posted without moderation. Improper comments will be deleted and we will blacklist those who have made such posts.

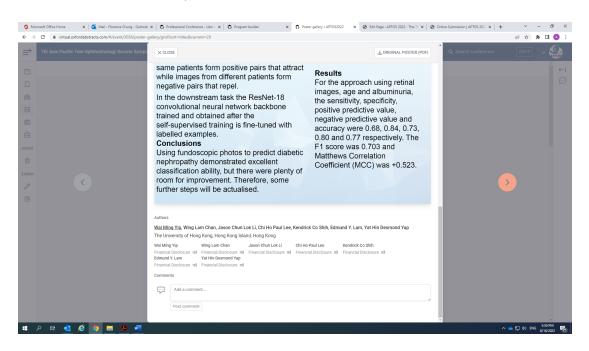

| 🟮 Mie                    | crosoft Office Home 🛛 🗙 🛛 🧕 Mail - Florence Chung - Outlook 🗙 🗍 🕤 Professional Co | onference - User < 🗙 📔 🗑 Program builder                                                                                                    | × To The safety and feasibility of the × So Edit Page 4                                                                                                    | APTOS 2022 - The 7: 🗙 🛛 🚱 Online Submission   APTOS 202: 🗙 📔 🕂 | ~        | - a ×      |
|--------------------------|-----------------------------------------------------------------------------------|----------------------------------------------------------------------------------------------------|----------------------------------------------------------------------------------------------------|----------------------------------------------------------------|----------|------------|
| $\leftarrow \rightarrow$ | C                                                                                 |                                                                                                    |                                                                                                    |                                                                | ዸ \$     | * 🛛 🔕 🗄    |
| ⇒                        | 7th Asia Pacific Tele-Ophthalmology Society Symposium                             |                                                                                                    |                                                                                                    | Q Search conference                                            | Ctrl+K   | ) ~ 🤬      |
| E<br>S<br>Admin          |                                                                                   | diagnosed in 18 eyes (10 patients)<br>of bevacizumab was performed in<br>referral ophthalmic center, no case<br>screening had a 100% sensitivity in<br><b>Conclusions:</b> This pilot study show | D). Severe (treatment-warranted) ROP was<br>during admission in NICU, Intravitreal injection<br>NICU. In the final bediade clinical exam in the<br>e of advanced ROP was recognized. Tele-<br>diagnosing treatment-needed ROP<br>wed that longitudinal remote reading of digital<br>0 system has excellent sensitivity in detecting                                                       |                                                                |          | . ← [ ①    |
| Exhibit                  |                                                                                   | COMMENTS Add a comment Post comment                                                                                                    |                                                                                                    |                                                                |          | L          |
|                          |                                                                                   | SESSON DETALLS<br>Free Papers<br>© 1335-1300<br>Sunday, 4 September, 2022                                                                                                    | IN THE SESSION<br>13.30-13.30<br>Smartphone Annotation Tool for faster and accurate<br>image-indefinit globalistic-interloopathy and<br>Common Retinal disorders<br>13.34-13.45<br>The aafety and feasibility of the tele-accerning for<br>retinopathy of prevanity during the COVID-19<br>particular<br>13.45-13.54<br>Insul Floopathalmology Camp Model for Eye Care<br>during COVID-19 |                                                                |          |            |
|                          | 오 븨 💁 🙋 🧿 🚍 📕 📲                                                                   |                                                                                                    |                                                                                                    |                                                                | 🗅 🔛 🕼 EN | IG 5:49 PM |

| C 🔒 virtual.oxfordabstracts.com/#/event/3036/program?session=45574                 | Rs=317                                                                        | @ \$ <b>\$ ]</b>      |
|------------------------------------------------------------------------------------|-------------------------------------------------------------------------------|-----------------------|
| 7th Asia Pacific Tele-Ophthalmology Society Symposium                              |                                                                               | Q Search conference   |
| Q Search program Timezone ~ Dates ~ Presenta                                       | 10/15/12:30 Saturday, 3 September, 2022                                       | ^                     |
|                                                                                    |                                                                               |                       |
| EPTEMBER 02                                                                        | Symposium 2: Ophthalmic Innovations: What's New?                              |                       |
| 16:30                                                                              | Invited Symposium                                                             |                       |
| SEPTEMBER<br>GMT+8 03                                                              | Prof Mingguang He Dr Xingru He                                                |                       |
|                                                                                    | Session presentation                                                          |                       |
| 08:30<br>08:30-10:30<br>Opening & Symposium 1: Use of Tele-Ophthalmology & AI Wor  | dwi                                                                           | П.                    |
| Situations & Challenges                                                            | COMMENTS                                                                      |                       |
| 10.30                                                                              | u d'anna ga thu                                                               |                       |
| 10:45                                                                              | Add a comment                                                                 |                       |
| Symposium 2: Ophthalmic Innovations: What's New?                                   |                                                                               | Д                     |
| 12:30                                                                              | Post comment                                                                  |                       |
| 13:00                                                                              |                                                                               |                       |
| 13:00-14:15<br>Symposium 3: AJ, Digital Health Solutions & Prevention of Blin      | ine:                                                                          | Д.                    |
| 14:15                                                                              | IN THIS SESSION                                                               |                       |
| 14:15-15:30<br>Symposium 4: Natural Language Processing – Ophthalmology            | EH 10.45-10.58                                                                | Д<br>П                |
| 15:30                                                                              | Jochen Kumm - Newborn Eye Screening with AI Implemented as Precision Medicine |                       |
| SEPTEMBER                                                                          | 10:58-11:11                                                                   |                       |
| <sub>GMT+8</sub> 04                                                                | Mark Lobanoff - Refractive Surgery Algorithms                                 |                       |
| 09:00<br>09:00-10:15<br>Roundtable: The Future of Digital Ophthalmology & Eye Care | 11:11-11:24                                                                   | a                     |
| 10:15                                                                              | Pearse Keane - Al-Powered Diagnosis                                           |                       |
|                                                                                    | 1124-1137                                                                     |                       |
| 10:30 10:30-11:45                                                                  | Anat Loewenstein - Augmented Virtual Reality                                  | E .                   |
| Symposium 5: Al Product Development, Deployment & Regular                          | ions                                                                          | ň                     |
|                                                                                    |                                                                               | へ 🕳 🔛 (d) ENG 5449 PM |